## 有効期限が切れる求人票について

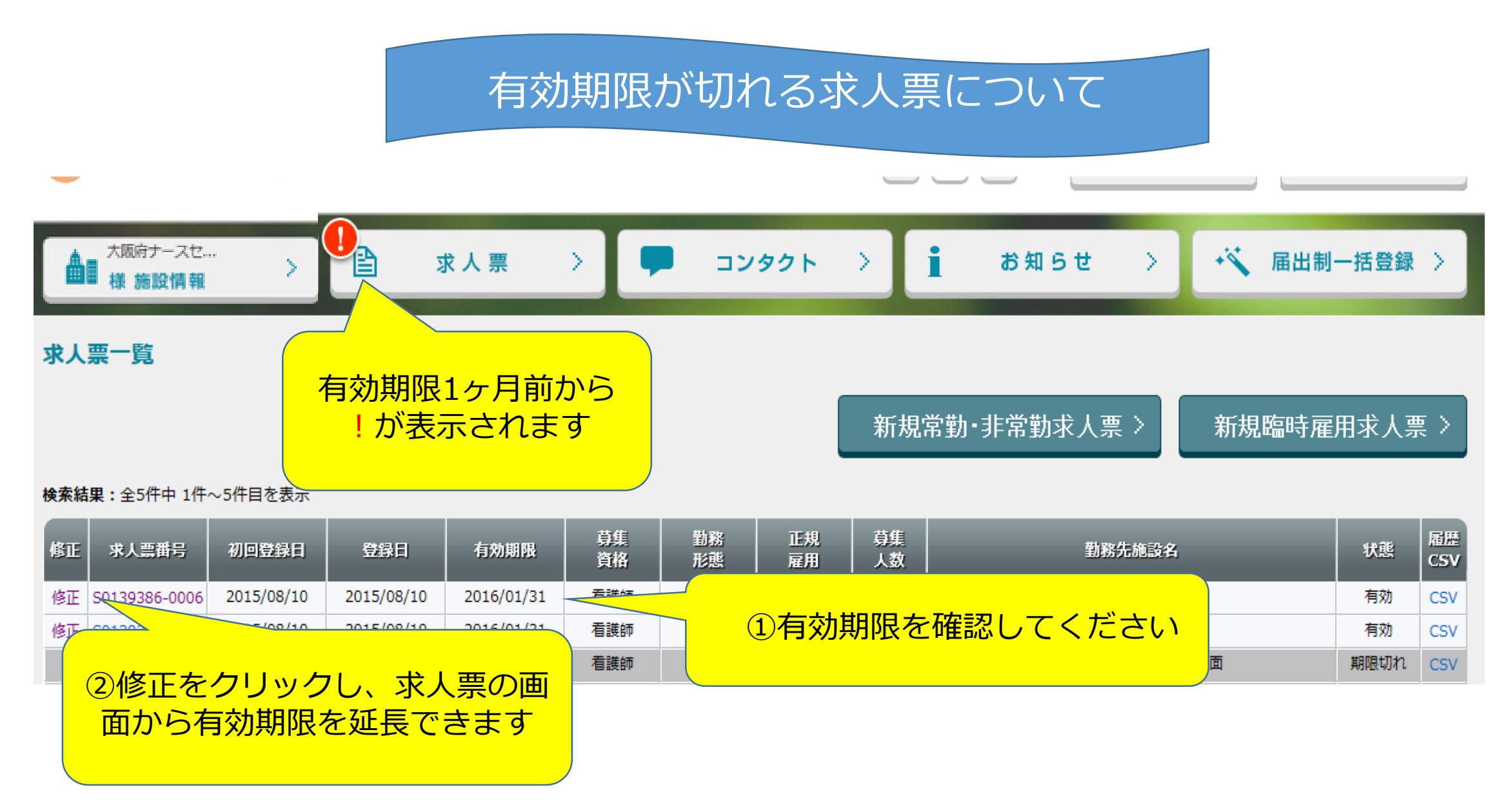

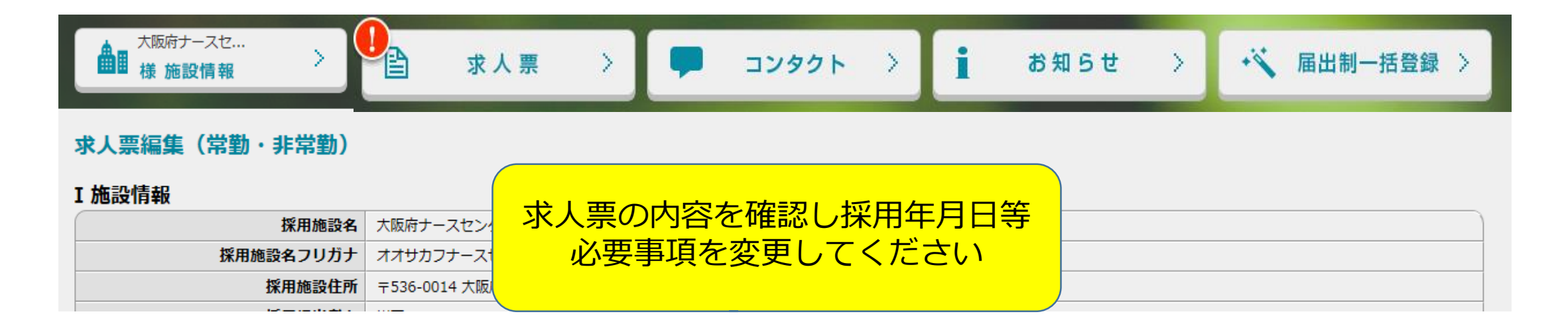

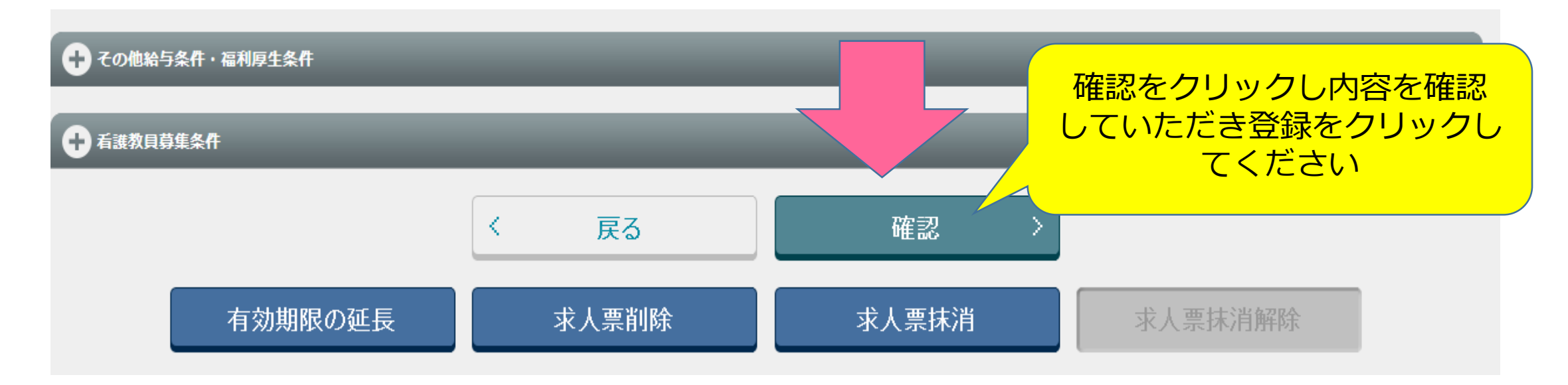

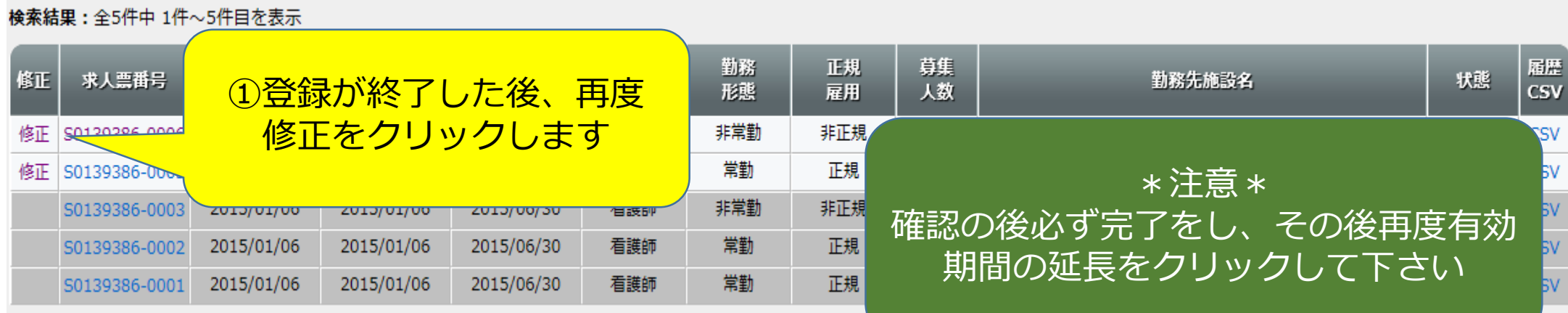

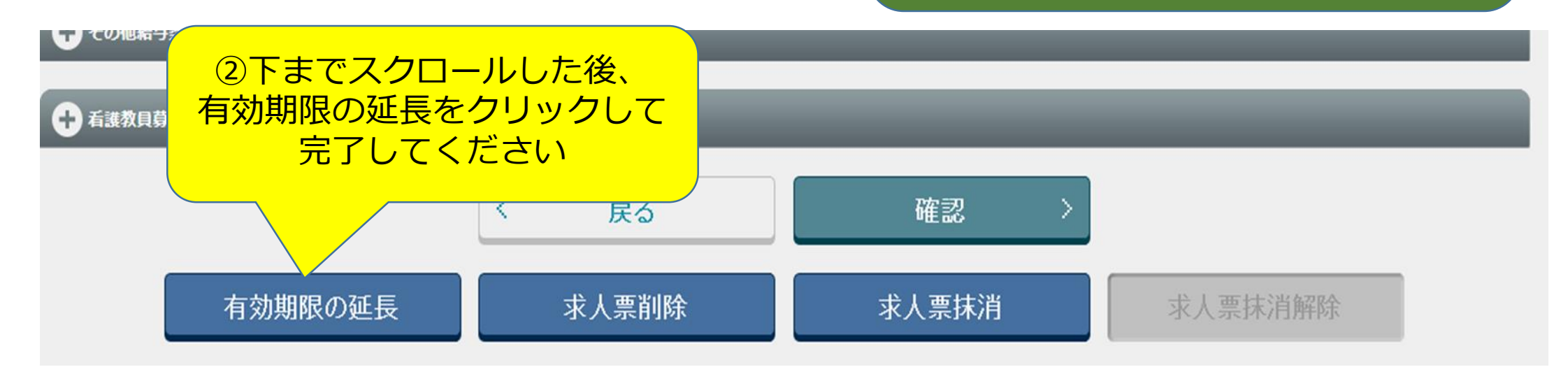

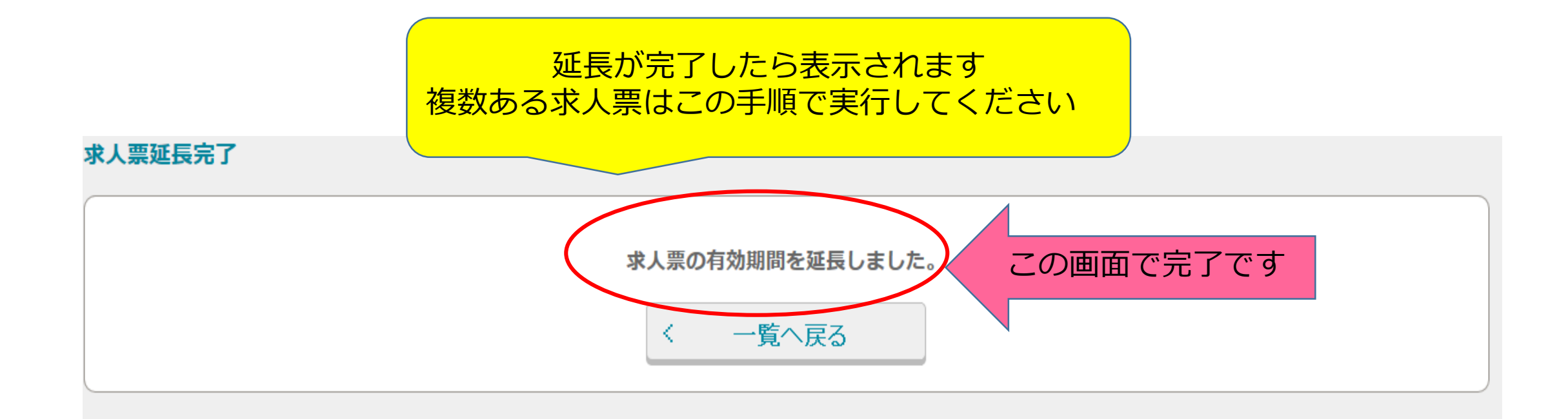